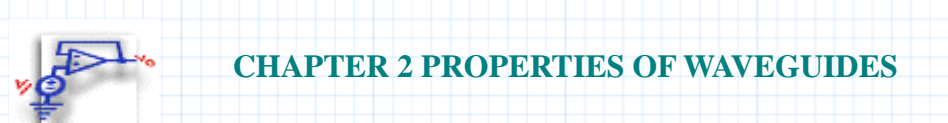

# **2.2 2-D Waveguides**

This document calculates various quantities for rectangular waveguides. For a 2-D waveguide, cutoff frequencies and guide wavelengths are calculated. Values for the cutoff frequency are calculated for TEmn and TMmn modes over a range of values for **m** and **n**, and a corresponding **kz-k** diagram is shown for the 2-D guide. You provide the following values:

- **• a** and **b**, the waveguide dimensions,
- **• m** and **n**, mode numbers,
- **• f**, the operating frequency.

### **Background**

Refer to the following diagram for dimensions and orientation.

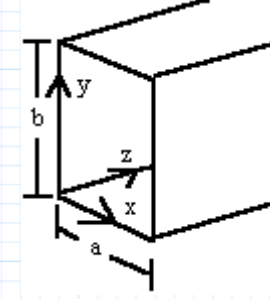

**Fig. 2.2.1 A 2-D rectangular waveguide**

## **Cutoff Frequencies**

Any waveguide system will have cutoff frequencies: frequencies below which no waves will propagate in the guide. These determine operating bandwidth for a particular mode, or alternatively the number of simultaneous modes for a propagating frequency.

**Note:** For more information on cutoff frequencies, see Background for **2.1 1-D Waveguides: Striplines**.

#### **Valid Modes**

When calculating cutoff frequencies, it's important to constrain the mode integers **m** and **n** appropriately. In some cases setting these integers to zero means that there is no electric field.

**TMmn:** 
$$
E_z = E_0 \cdot \sin\left(\frac{m \cdot \pi \cdot x}{a}\right) \cdot \sin\left(\frac{n \cdot \pi \cdot y}{b}\right) \cdot e^{-j \cdot k_z \cdot z}
$$
  

$$
E_x = \frac{-j \cdot k_z \cdot k_x \cdot E_0}{\omega^2 \cdot \mu \cdot \varepsilon - k_z^2} \cdot \cos\left(\frac{m \cdot \pi \cdot x}{a}\right) \cdot \sin\left(\frac{n \cdot \pi \cdot y}{b}\right) \cdot e^{-j \cdot k_z \cdot z}
$$
  
etc...

**TEMn:** 
$$
E_y = E_0 \cdot \sin\left(\frac{m \cdot \pi \cdot x}{a}\right) \cdot e^{-j \cdot k_z \cdot z}
$$

For TEmn modes, **n** can be zero. But the y-dependence of the TMmn modes means that **m** and **n** must both be greater than or equal to one for there to be a propagating wave in the guide.

#### **Mathcad Implementation**

The equations that follow define propagation constants and cutoff frequencies for a rectangular waveguide.

$$
\varepsilon_0 = 8.854 \cdot 10^{-12} \frac{F}{m} \qquad \mu_0 = 4 \cdot \pi \cdot 10^{-7} \frac{H}{m}
$$

First, enter waveguide dimensions along the x and y axes:

$$
a := 3
$$
 cm  $b := 1.5$  cm

For the air-filled rectangular waveguide shown in Fig. 2.2.1, the propagation constant in the z**-**direction for a given propagating frequency  $\omega$  is

$$
k_z(\omega,m,n) := \sqrt{\omega^2 \cdot (\mu_0 \cdot \varepsilon_0) - \left(\frac{\pi \cdot m}{a}\right)^2 - \left(\frac{\pi \cdot n}{b}\right)^2}
$$

The cutoff frequency for the same guide is

$$
f_c(m,n) := \frac{1}{2 \cdot \sqrt{\mu_0 \cdot \varepsilon_0}} \cdot \sqrt{\left(\frac{m}{a}\right)^2 + \left(\frac{n}{b}\right)^2}
$$

Now we can enter the mode numbers, **m** and **n,** as array indices, and calculate a matrix of values for the cutoff frequency and the propagation constant, yielding design numbers for waveguides.

Enter the range of modes for **m** and **n**.

 $m := 0 \ldots 4$   $n := 0 \ldots 4$ 

The table below gives cutoff frequencies in GHz. The rows correspond to **n** from 0 to 4, and the columns to **m** from 0 to 4. The first row and column apply only to the TEmn modes, and  $\mathbf{m} = \mathbf{n} = 0$  is not valid for any mode.

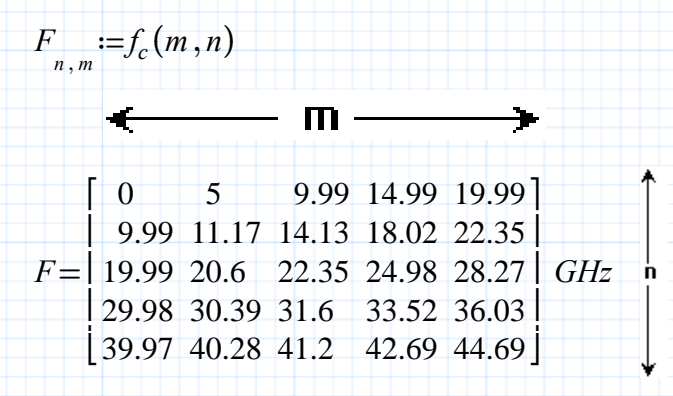

**Note:** Remember that  $\mathbf{m}$ ,  $\mathbf{n} = 0$  is not valid for TM modes.

Using the expression for **kz** and the dispersion relation, it is possible to plot the **kz-k** diagram, defining bandwidths for particular modes.

Begin range for frequency at the lowest cutoff frequency:

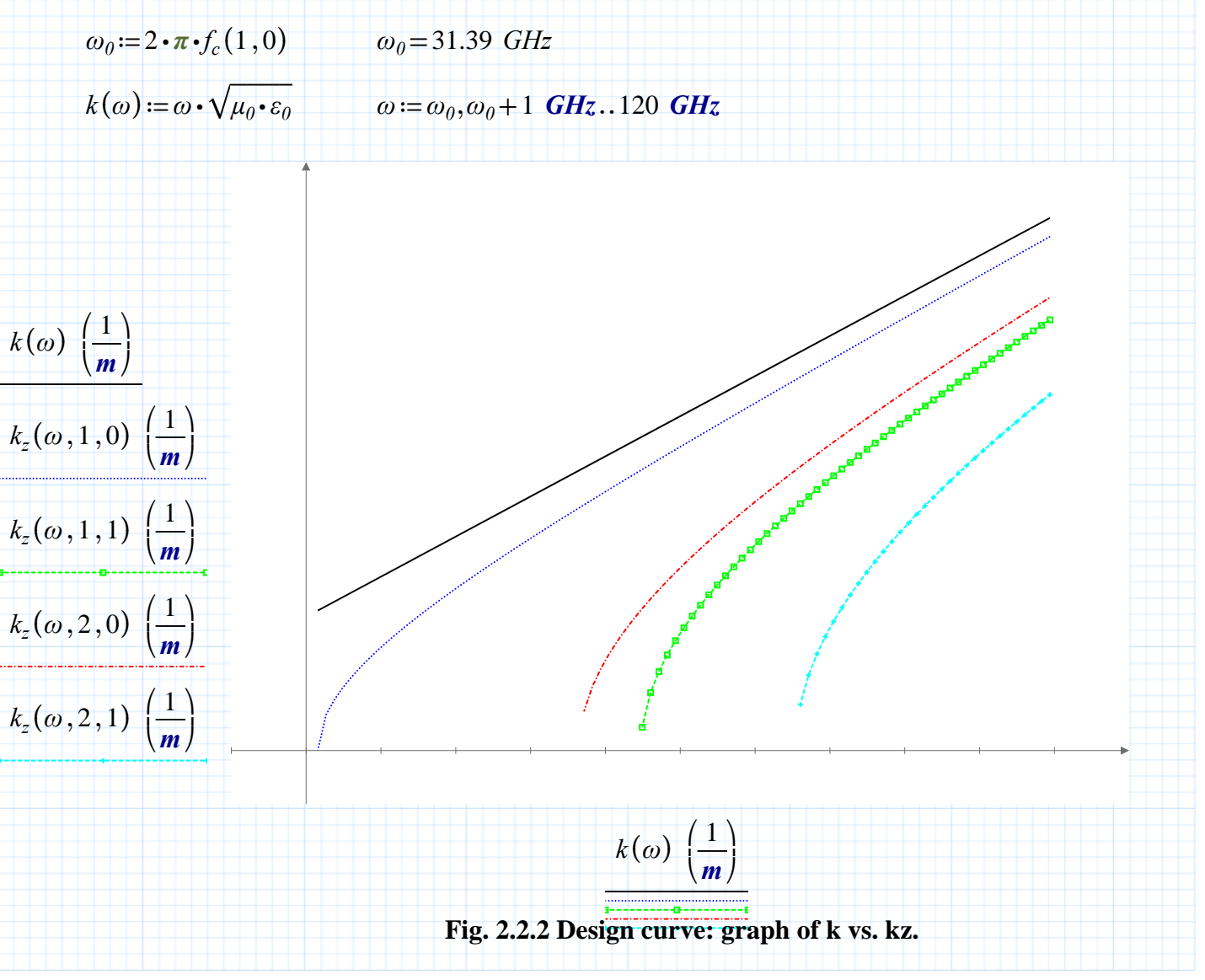

The x-intercepts of this diagram are the cutoff wavenumbers, and are given by the expression

$$
k_c(m,n) := \sqrt{\langle 2 \cdot \pi \cdot f_c(m,n) \rangle}^2 \cdot \langle \mu_0 \cdot \varepsilon_0 \rangle
$$

For the **a** and **b** given above, the cutoff wavenumbers are as follows:

 $\overline{\phantom{a}}$ 

$$
k_c(1,0) = 104.72 \frac{1}{m}
$$
  

$$
k_c(2,1) = 296.19 \frac{1}{m}
$$

Additionally, the guide wavelength  $\lambda$  is defined as a function of **kz**. The example given calculates the guide wavelength for a particular choice of dimensions, mode, and frequency.

The guide wavelength for a given frequency  $\omega$  is

$$
\lambda_{guide}(\omega, m, n) := \frac{2 \cdot \pi}{k_z(\omega, m, n)}
$$

For example, for the **TE10** mode propagating at three times the cutoff angular frequency, the guide wavelength is

$$
\lambda_{\text{guide}}(3 \cdot \omega_0, 1, 0) = 2.12 \text{ cm}
$$